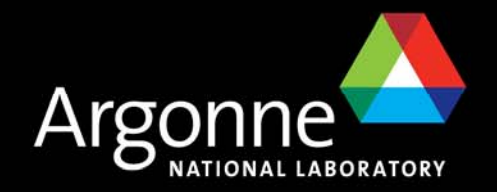

# *Introduction to Eclipse and Eclipse RCP*

*Kenneth Evans, Jr.*

A U.S. Department of Energy laboratory managed by The University of Chicago

*Presented at the EPICS Collaboration Meeting*

*June 13, 2006*

*Argonne National Laboratory, Argonne, IL*

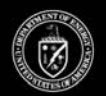

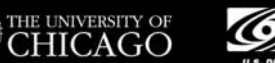

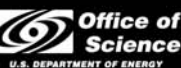

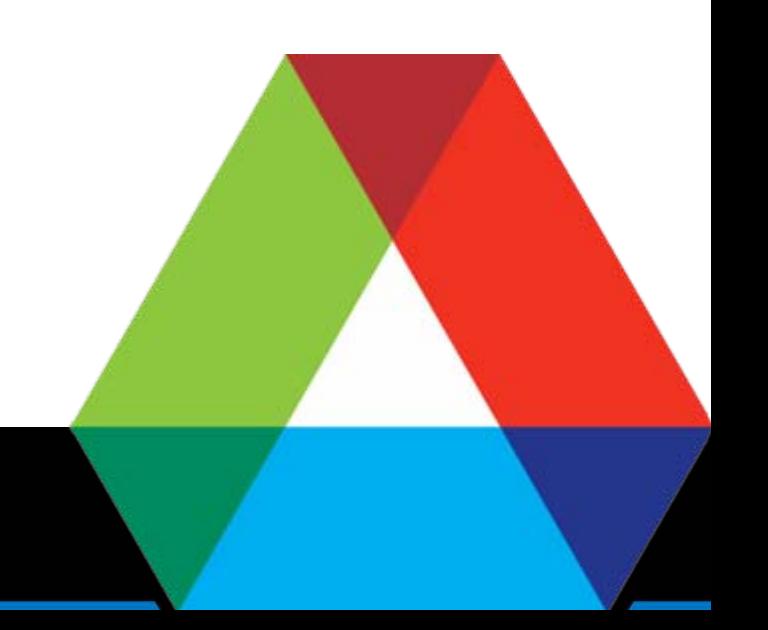

# *Eclipse*

- Eclipse is an Open Source community
- It was started in 2001 by IBM
	- –IBM donated a lot of research
	- Controlled the early development, but later relinquished control
- Out of the box it looks like a Java IDE
- **If it is really a Plug-in manager** 
	- That happens to come with Java Development plug-ins.
	- You can take these out and put your own (and/or others) in

### *Very Extensible and Very Flexible*

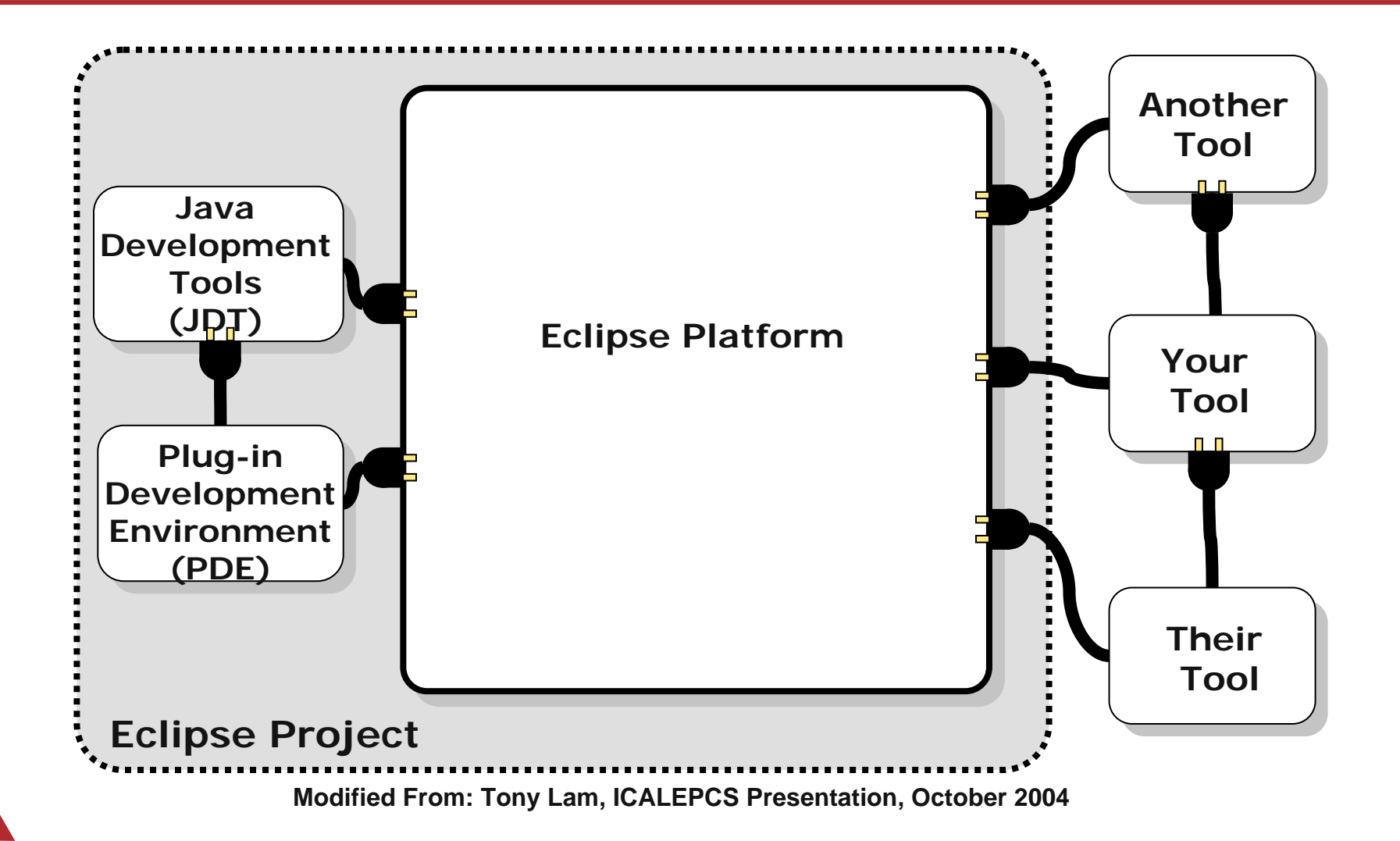

# *Eclipse Foundation Membership*

- F Strategic Developers (13 as of Jan 2006)
	- At least 8 developers assigned full time to developing Eclipse
	- Contribution up to \$250K
- $\overline{\phantom{a}}$  Strategic Consumers (4)
	- Contribution up to \$500K
	- Can reduce the dues by contributing 1-2 developers
- F Three other tiers
- F Bottom line
	- \$\$\$ and Developers (currently > 150 full time)

### *Eclipse Consortium Strategic Members*

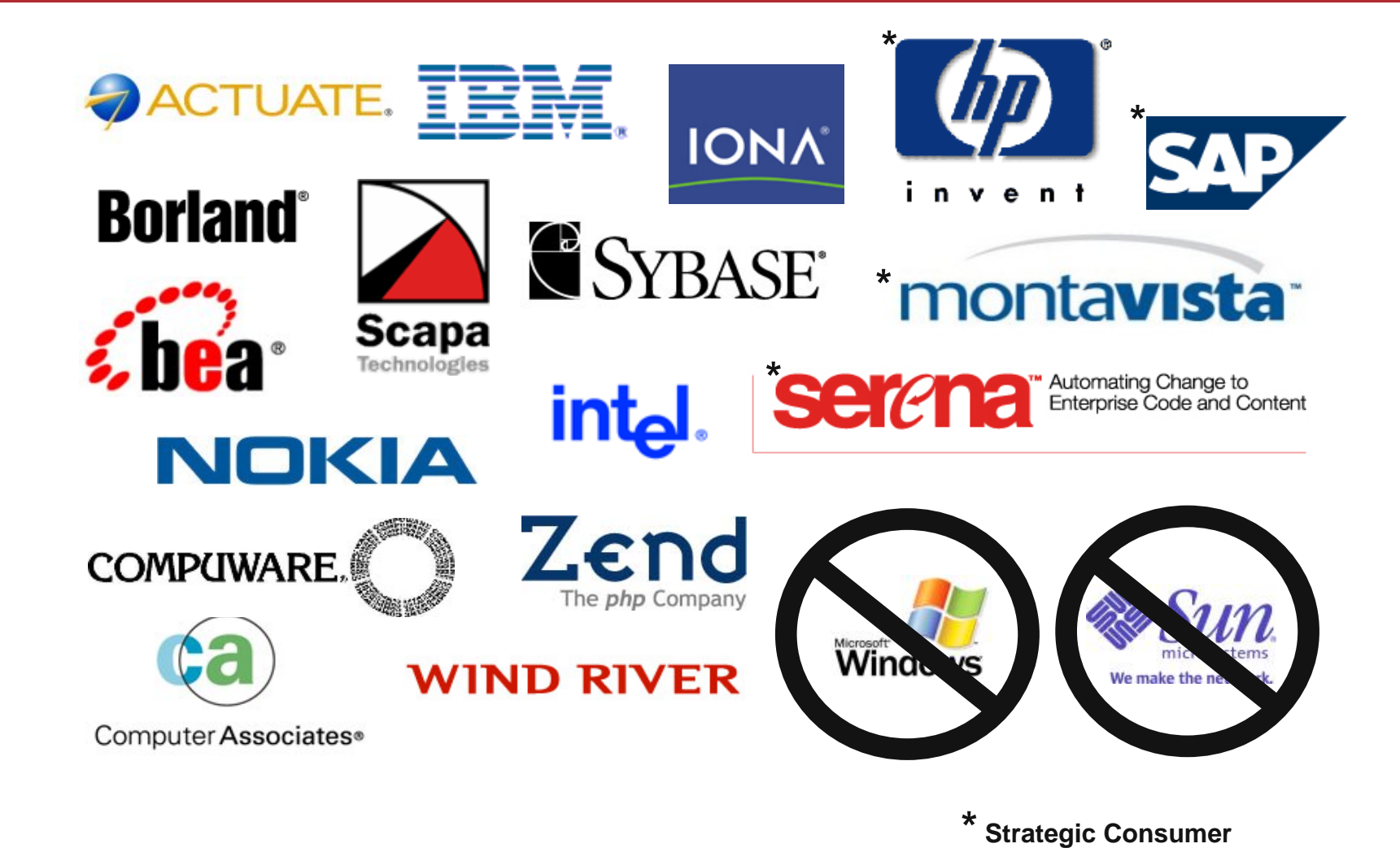

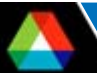

# *Eclipse as a Java IDE*

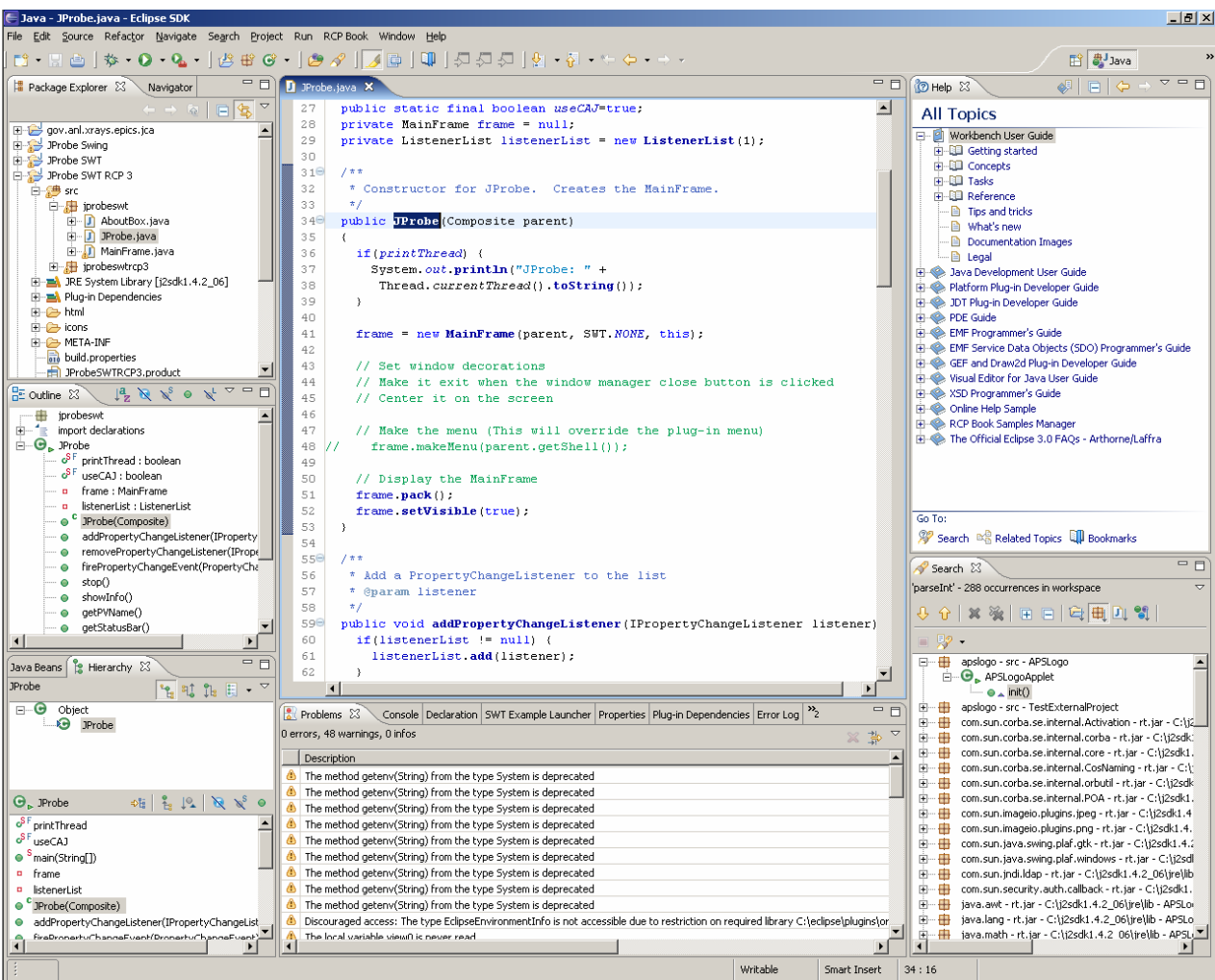

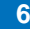

- "Rich Client" is a term from the early 1990's that distinguished applications built with Visual Basic and the like from "Console" or "Simple" applications
- **Eclipse is particularly suited to Rich Client applications**
- The possibility of using the Eclipse platform for applications was there from the beginning, but foreshadowed by its use as an IDE
	- In the early days it required hacking to make Rich Clients
- RCP is now (as of Eclipse 3.1) supported by the interface and encouraged
- **T** You essentially use Eclipse as a framework for your application
	- You inherit all of its built-in features
	- As well as those from other community plug-ins
- **T** You include only the plug-ins you need
- **If** Is a very extensible development platform
	- You can use plug-ins developed by others as needed
	- Others can use yours and extend them

# *Eclipse As a Rich Client Platform*

- $\overline{\phantom{a}}$ Looks like an application, not an IDE
- $\overline{\phantom{a}}$  Inherits a lot of functionality
	- Persistence (Properties and Preferences)
	- Help
	- Featured About dialog (like Eclipse's)
	- Splash screen
	- Dockable windows, and much more …

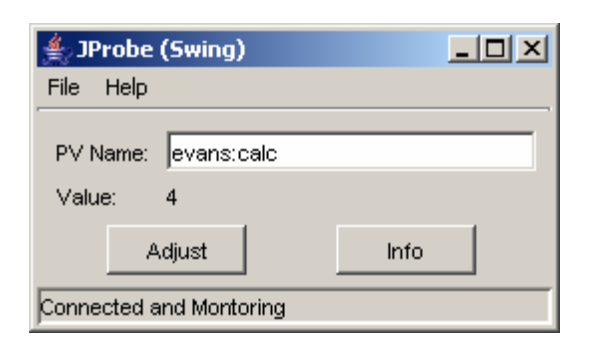

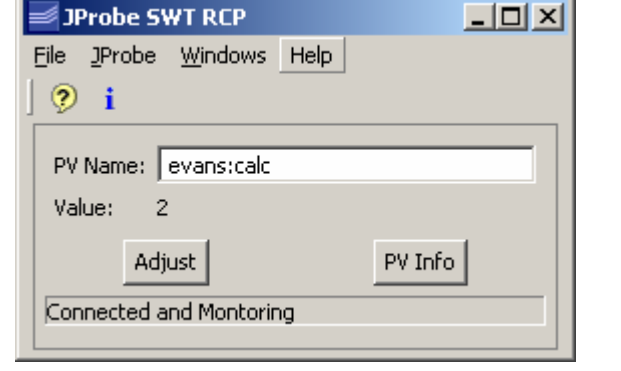

#### *Probe on SteroidsLeveraging the Eclipse Framework*

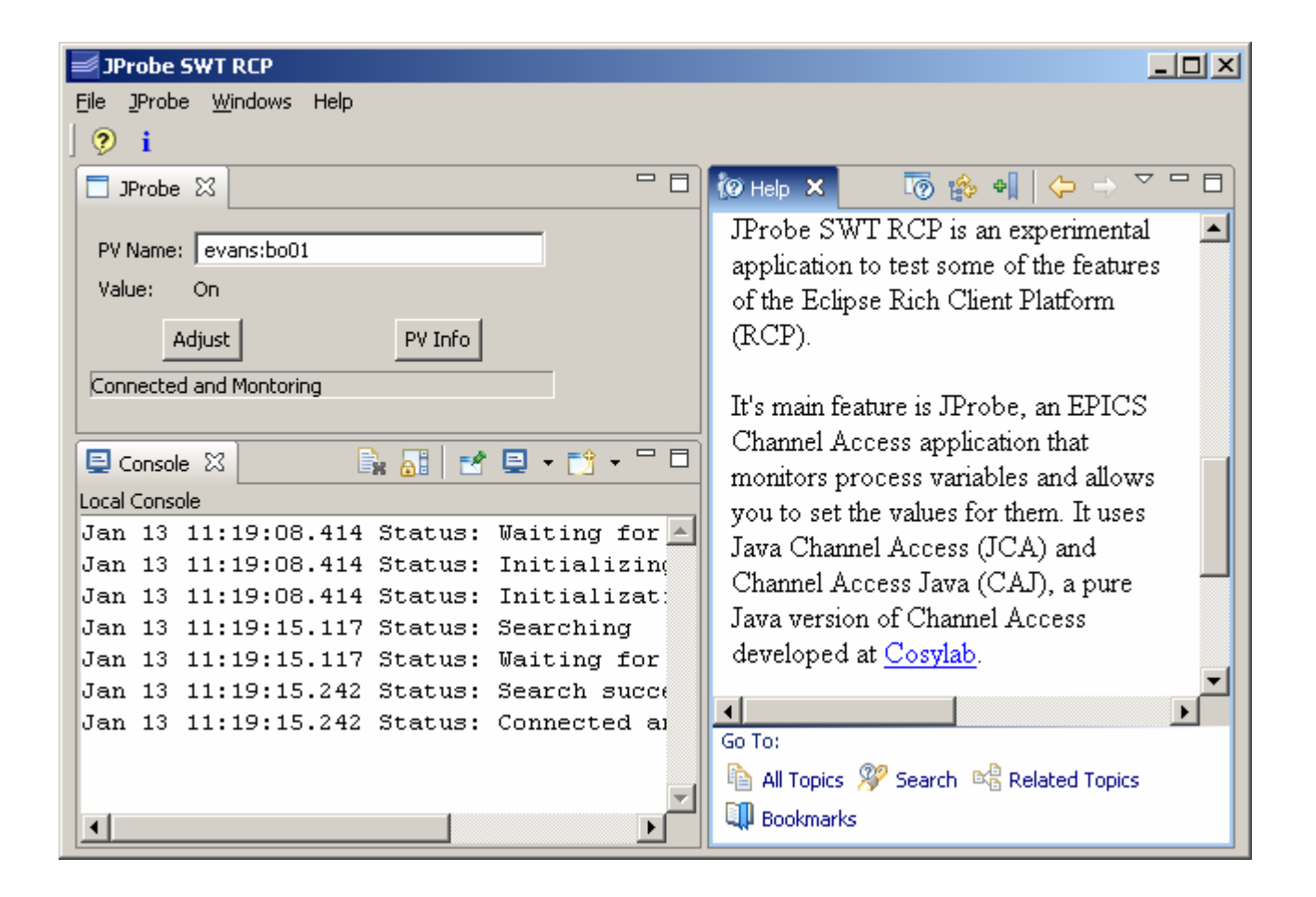

# *An RCP Application is Also a Plug-In*

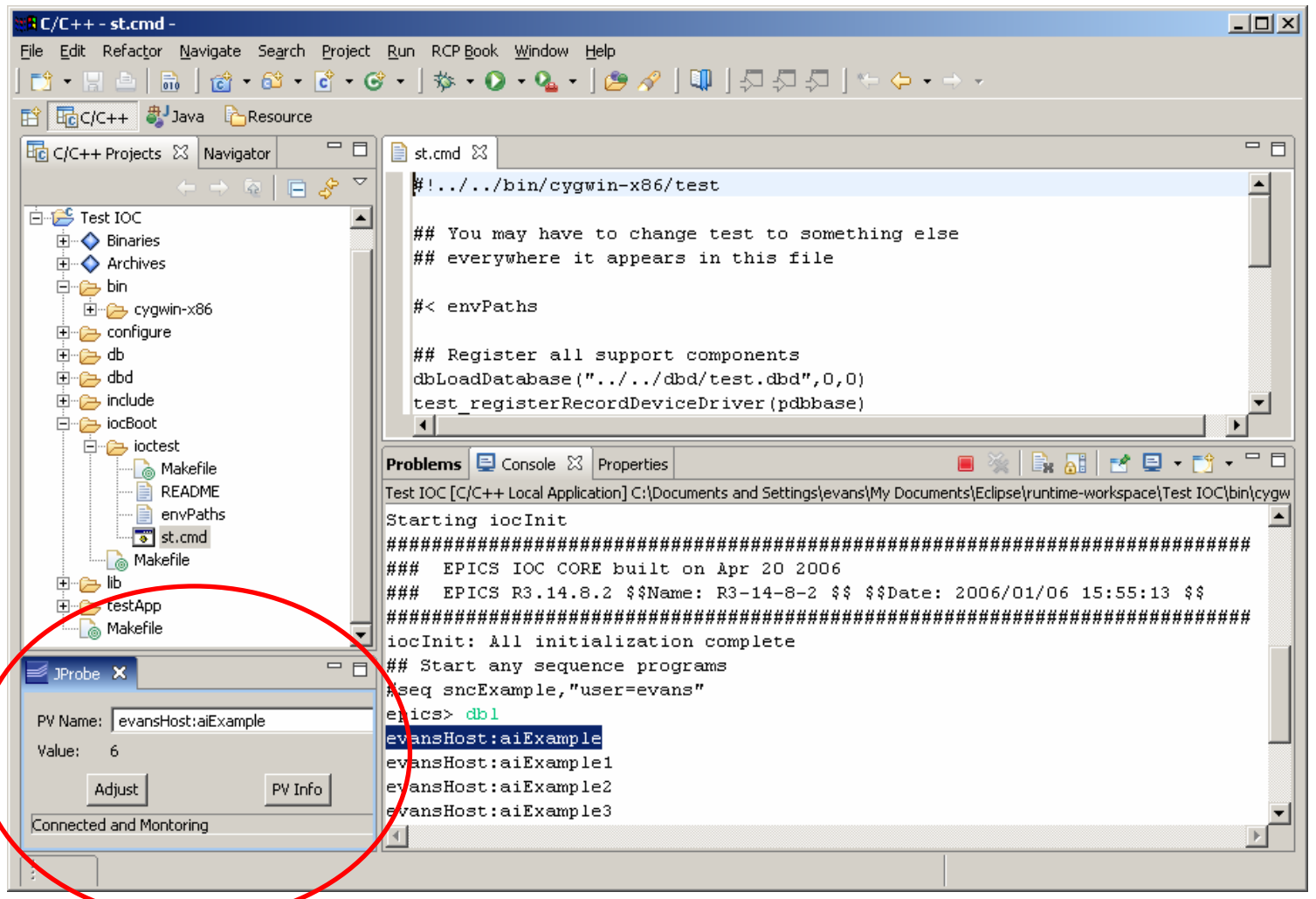

### *Bottom Line*

- F Is a very powerful and extensible IDE and Framework
- **Is Open Source**
- E Has a community
- $\overline{\phantom{a}}$ Is supported by most of the industry
- F Has a large number of developers (>150)
- F Has significant financial backing
- **Are many 3<sup>rd</sup>-party Plug-ins, both free and commercial**
- E Is continuing to expand and improve rapidly
- F Is free
- F **Downsides** 
	- Is a continually changing, moving target

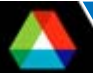

# *AWT vs. SWTYou have to decide*

- AWT / Swing (Abstract Windowing Toolkit)
	- Write once, run anywhere
	- Formerly ugly, with bad performance
	- Now look and work well
	- Use garbage collection
	- Come with the JDK and JRE
- SWT / JFace (Standard Window Toolkit)
	- The important fact is that Eclipse uses SWT, not AWT
	- Supposed to look better, run faster
	- A thin wrapper around native widgets
	- SWT components must be disposed (vs. garbage collected)
		- *Owing to need to free native resources*
	- Need JNI libraries for each platform
	- Distribution is through the Eclipse Foundation, not Sun

#### *AWT vs. SWTMore Considerations*

- $\overline{\phantom{a}}$ It is not easy to convert between them
- $\overline{\phantom{a}}$ The SWT look is not obviously better
- $\overline{\phantom{a}}$ The performance difference may not be there either, today
- $\overline{\phantom{a}}$  Eclipse uses SWT
	- They are supposed to mix and match, but ???
- Sun is unlikely to include SWT support in the JDK and JRE soon

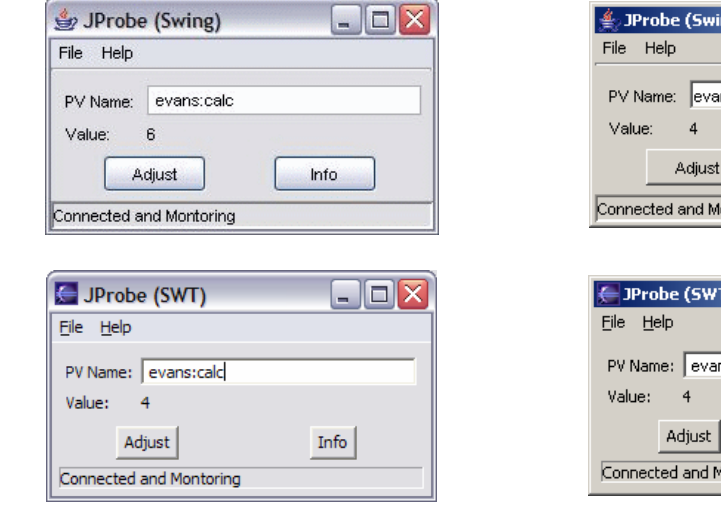

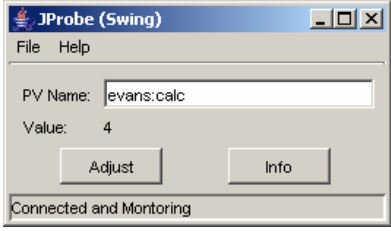

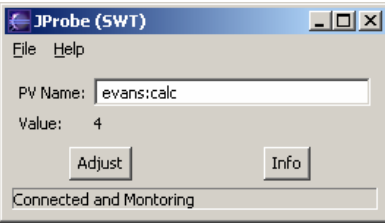

#### *SWT Platform Dependence*

 $\blacksquare$ Example: Working Windows dialog doesn't work right on Linux

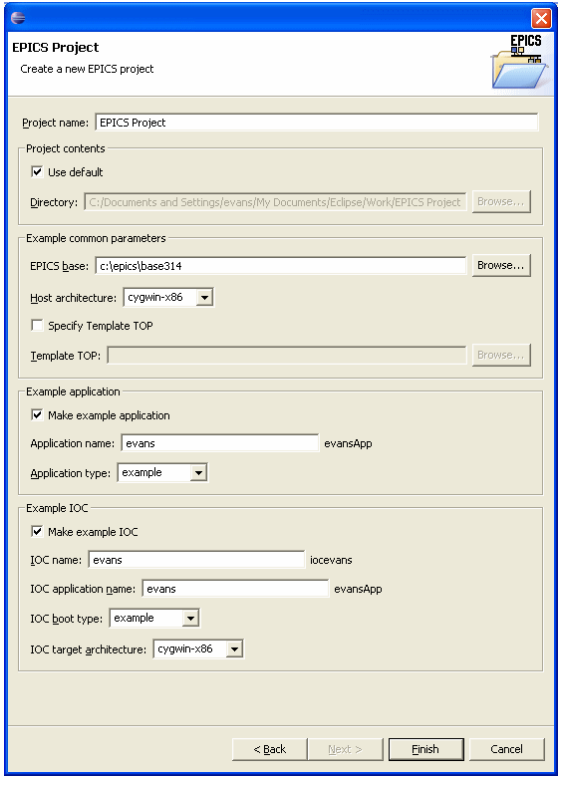

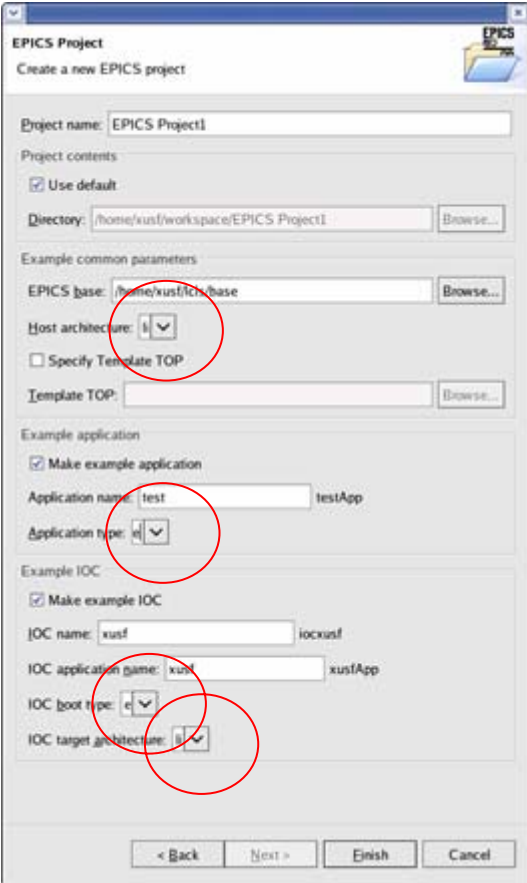

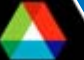

# *Combining Swing and SWT SWT\_AWT Bridge*

- ContentPane of JFrame is embedded in an SWT Composite
- Menu Initialization is separate from other UI initialization
	- Standalone Swing version uses Swing menus
	- RCP versions uses RCP workbench menus
	- Both can call same instance methods (or not)
- $\mathbb{R}^2$  This application also uses JAI and J3D
	- Both are Java extensions
	- Don't play well with Eclipse

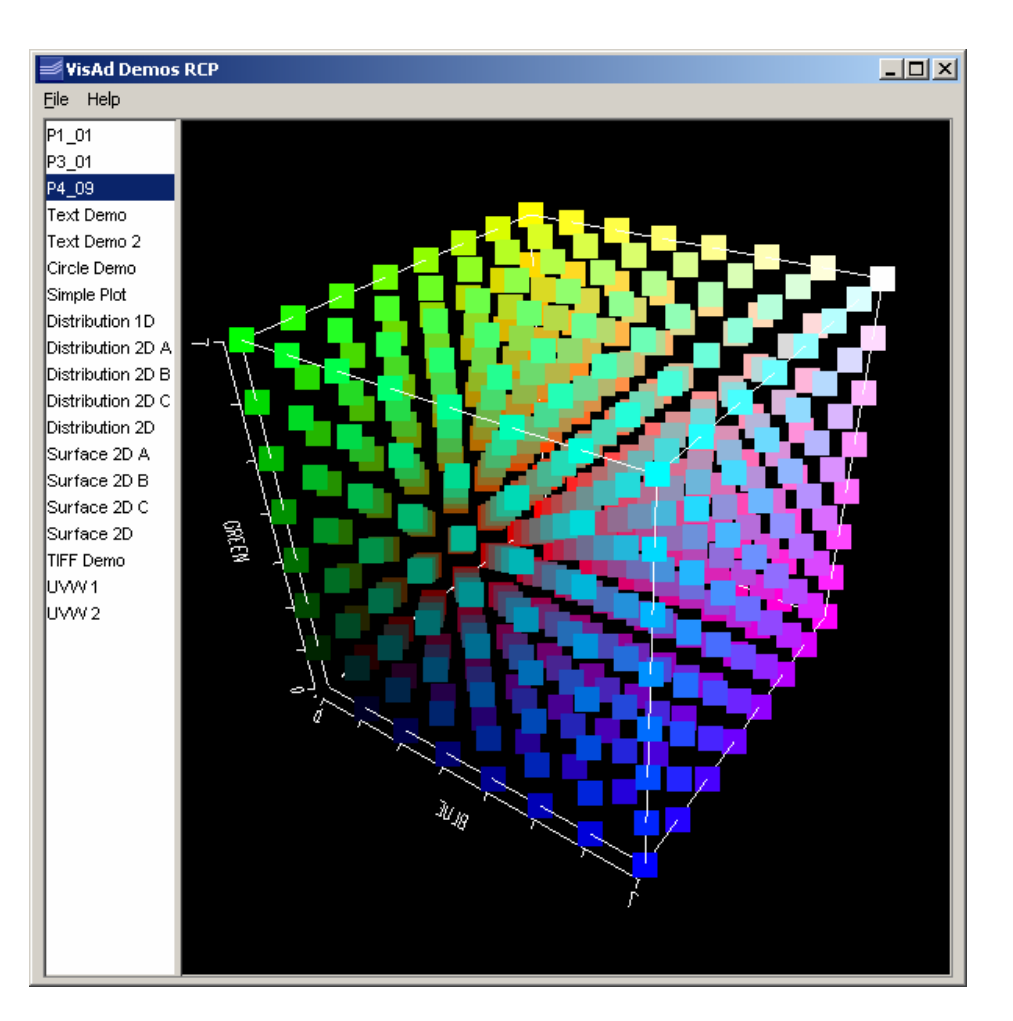

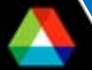

# *Handling Legacy code*

- The JNI version of JProbe does **not** run in Eclipse RCP
	- Has to do with Eclipse class loaders and its handling of CLASSPATH
		- *Your RCP application executable is really eclipse.exe*
		- *-classpath = startup.jar, period*
- Problem is generic and not limited to JCA
	- Bottom line: Your working JNI application may not work under Eclipse
- Has been worked around for JCA by rewriting the JNI part of JCA
	- Now released as JCA 2.1.7 and CAJ 1.0.5
- $\mathbb{R}^2$ Further explanation is beyond the scope of this presentation

#### *Useful Books*

#### Excellent, Must have **Only RCP book** For the Help Plug-in

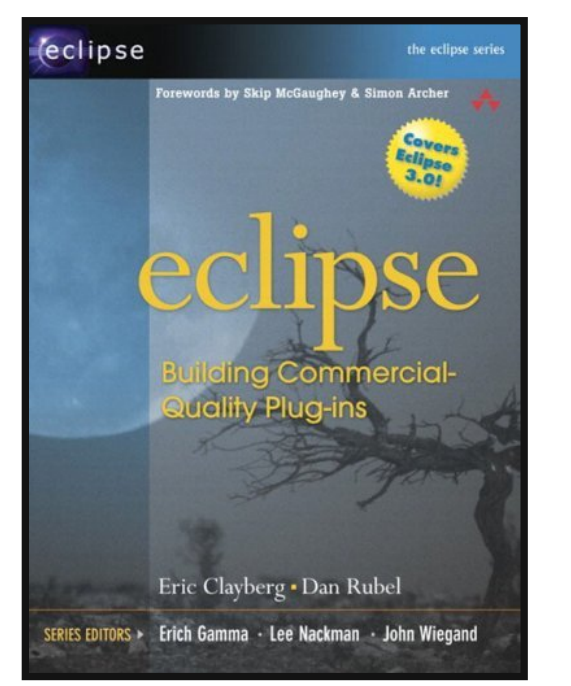

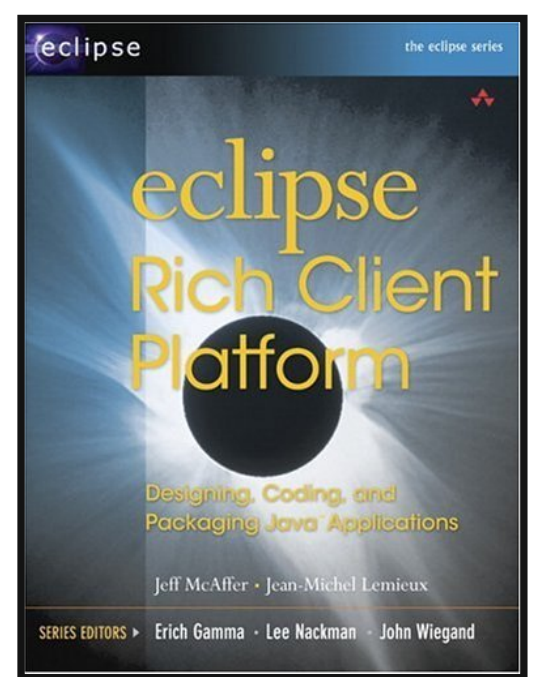

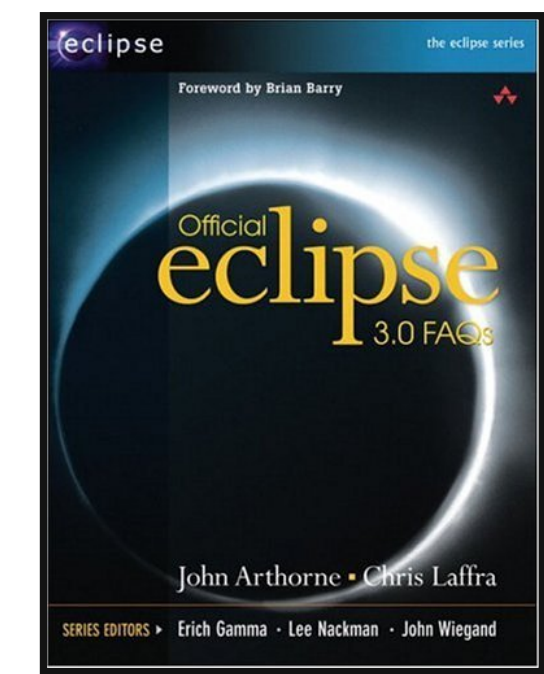

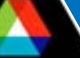

# *Thank You*

*This has been an APS Controls Presentation*

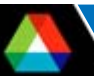

# *Thank You*

*This has been an APS Controls Presentation*

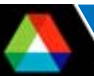